# Confluence - Scriptrunner 이용하여 모든 공간 특정 권한 제거하기

이 문서는 Confluence - Scriptrunner 이용하여 공간 권한 제거하기 가이드를 공유하기 위해 작성되었다.

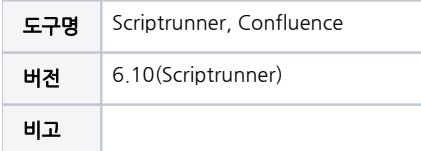

- [Confluence Scriptrunner 이용하여 공간 권한 제거하기](#page-0-0)
- [Scriptrunner Console 들어가기](#page-0-1)
- [참조링크](#page-2-0)

## <span id="page-0-0"></span>Confluence - Scriptrunner 이용하여 공간 권한 제거하기

### <span id="page-0-1"></span>Scriptrunner Console 들어가기

■ 톱니바퀴 → Scriptrunner → Console

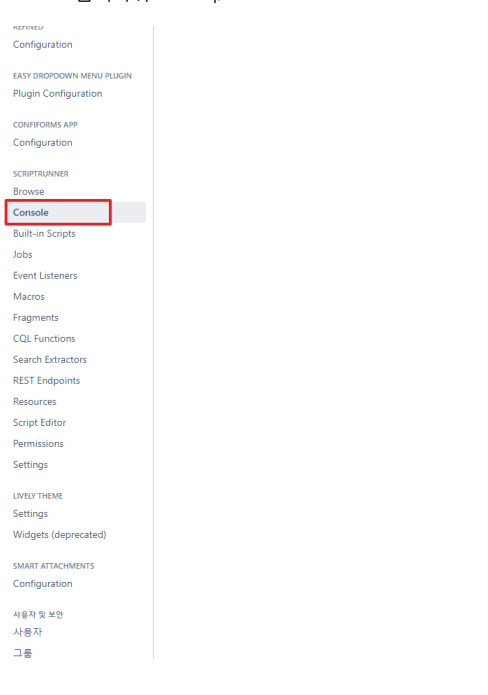

해당 스크립트 붙여넣기

```
import com.atlassian.confluence.security.SpacePermissionManager
import com.atlassian.confluence.spaces.SpaceManager
import com.atlassian.sal.api.component.ComponentLocator
import com.atlassian.confluence.internal.security.SpacePermissionContext
import com.onresolve.scriptrunner.parameters.annotation.*
import com.onresolve.scriptrunner.parameters.annotation.meta.*
import com.onresolve.scriptrunner.parameters.*
@Select(
   label = "". description = " ",
    options = [
```

```
 @Option(label = "", value = "VIEWSPACE"),
         @Option(label = " ", value = "REMOVEOWNCONTENT"),
         @Option(label = " ", value = "EDITSPACE"),
         @Option(label = " ", value = "REMOVEPAGE"),
         @Option(label = " ", value = "EDITBLOG"),
         @Option(label = " ", value = "REMOVEBLOG"),
         @Option(label = " ", value = "CREATEATTACHMENT"),
         @Option(label = " ", value = "REMOVEATTACHMENT"),
         @Option(label = " ", value = "COMMENT"),
         @Option(label = " ", value = "REMOVECOMMENT"),
         @Option(label = " /", value = "SETPAGEPERMISSIONS"),
         @Option(label = " ", value = "REMOVEMAIL"),
         @Option(label = "", value = "EXPORTSPACE"),
         @Option(label = " ", value = "SETSPACEPERMISSIONS"),
     ]
\lambdaString deletePermission
@Checkbox(label = "", description = " Run ")
Boolean checkDelete
def spacePermissionManager = ComponentLocator.getComponent(SpacePermissionManager)
def spaceManager = ComponentLocator.getComponent(SpaceManager)
SpacePermissionContext spaceContext = SpacePermissionContext.createDefault()
def spacePermissions = []
def spaces = spaceManager.getAllSpaces()
def permissionsToRemove = []
spaces.each{ space ->
    //log.warn(space.getName())
     //log.warn(space.getPermissions())
    spacePermissions = space.getPermissions()
     spacePermissions.each{ permission ->
         if (permission.getType() == deletePermission){
             //log.warn(permission.toString())
            permissionsToRemove.addAll(permission)
         } 
    }
}
if(checkDelete){
    log.warn("check " + deletePermission)
    permissionsToRemove.each { permission ->
         spacePermissionManager.removePermission(permission, spaceContext)
     }
}
List<String> result = []
for(int i = 0; i < permissionsToRemove.size();i++){
    ArrayList permissons = (permissionsToRemove[i].toString()).replaceAll("\\[","").replaceAll("]","").split
(",")
    assert permissons.class == ArrayList
    String spaceid = permissons[1]
    String spaceName = spaceManager.getSpace(spaceid as Long).getName()
    log.warn(": " + spaceName)
    log.warn(" : " + deletePermission)
    String temp = ""
    temp += ": " + spaceName + " : " + deletePermission
   for(int j = 2; j < permissons.size();j++){
         if(permissons[j] != "null"){
                log.warn(": " + permissons[j].toString()) 
             temp += " : " + permissons[j].toString()
         }
     }
    result.add(temp)
     log.warn("=================================")
}
result
```
#### 제거 할 권한과 확인 체크박스 체크 시 해당 스크립트 실행 단순 확인 할 경우 체크박스 해제

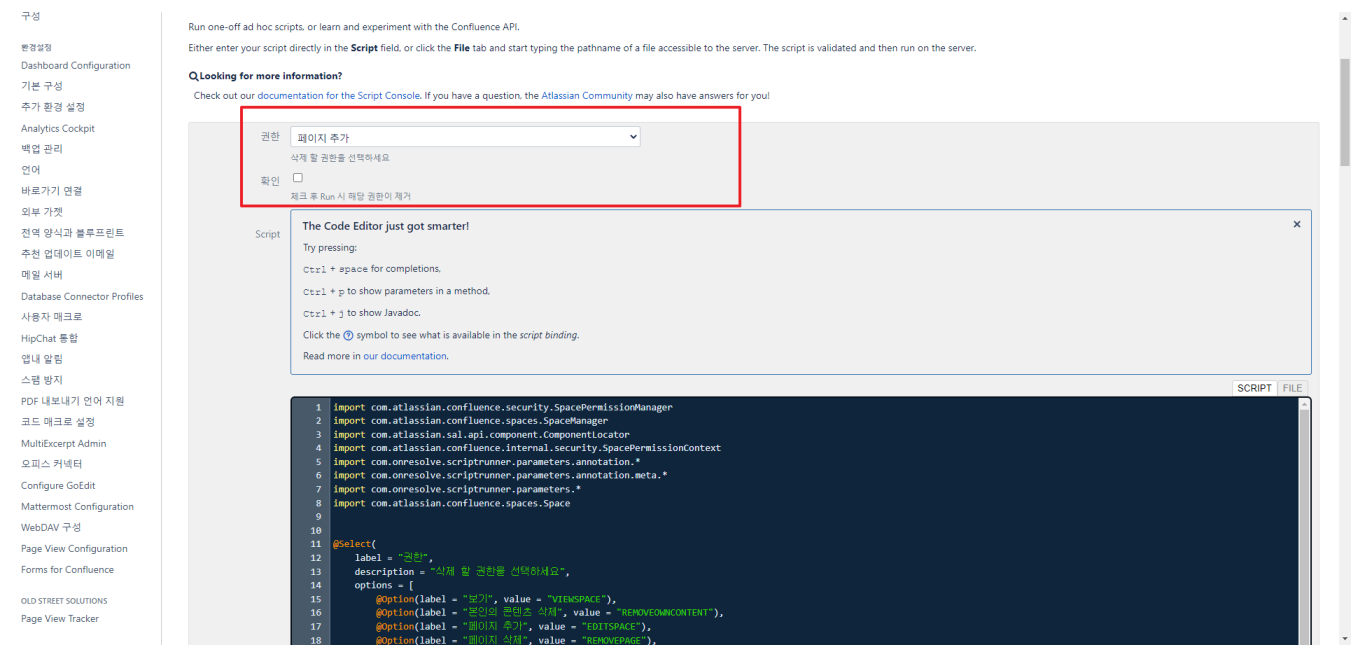

# <span id="page-2-0"></span>참조링크

[library adaptavist](https://library.adaptavist.com/entity/remove-space-permissions-for-a-specified-group-on-all-spaces)